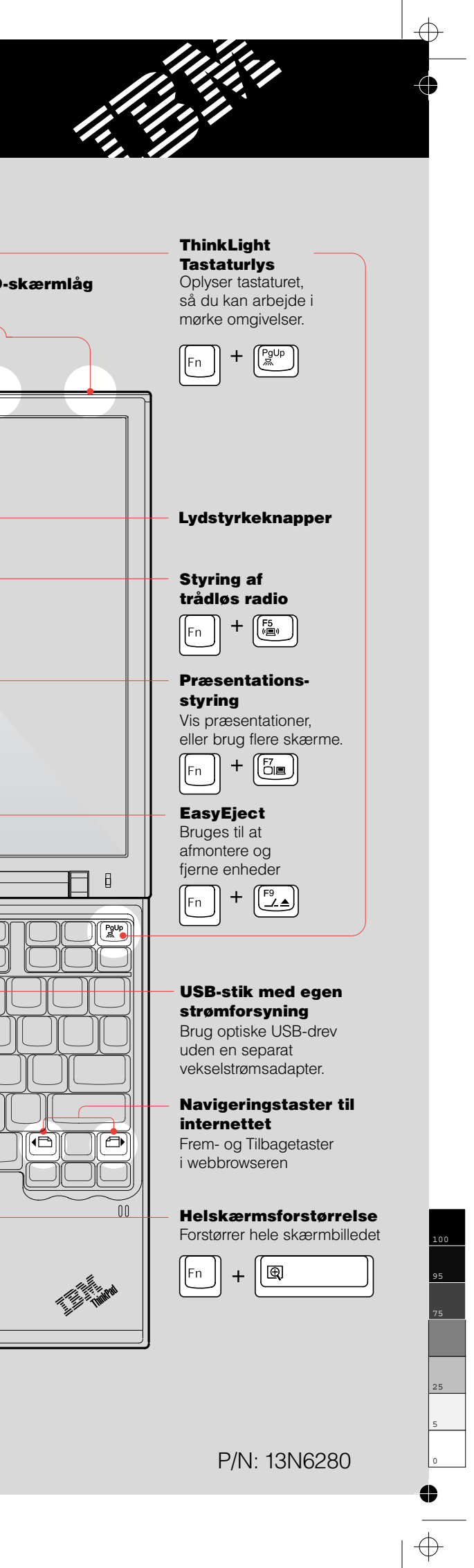

# Snote1.0 - Opstillingsvejledning P/N 13N6280

12/03/2003

Size : 11x13 inches Color : 2 color job = Black and Red (PMS 032cvc) Font : IBM Fonts and Helvetica Neue Family Material : Use 100% recycled paper in only Japan.

Please change the barcode No. and printing country name.

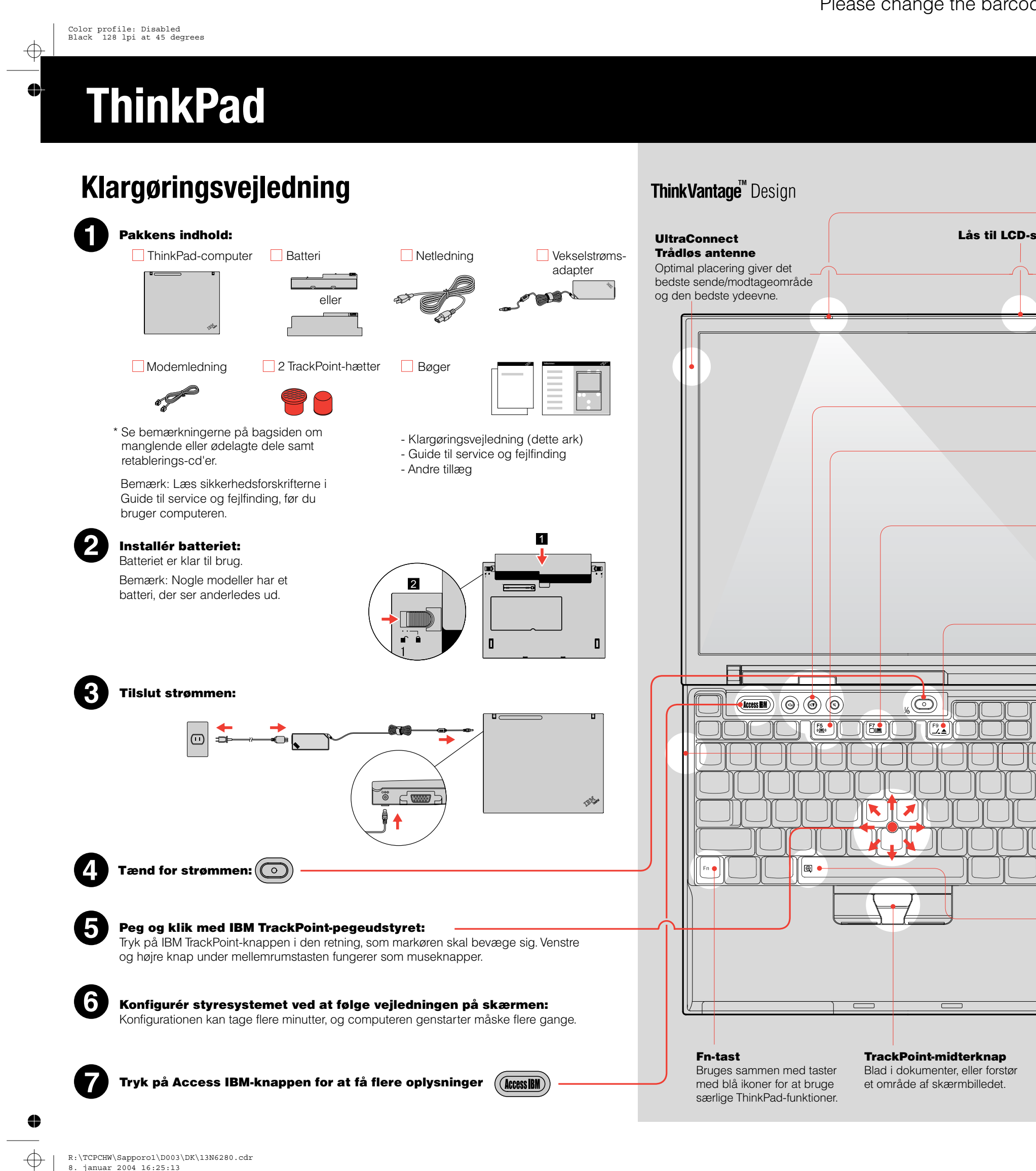

8. januar 2004 16:25:13 Plate: 1 of 3

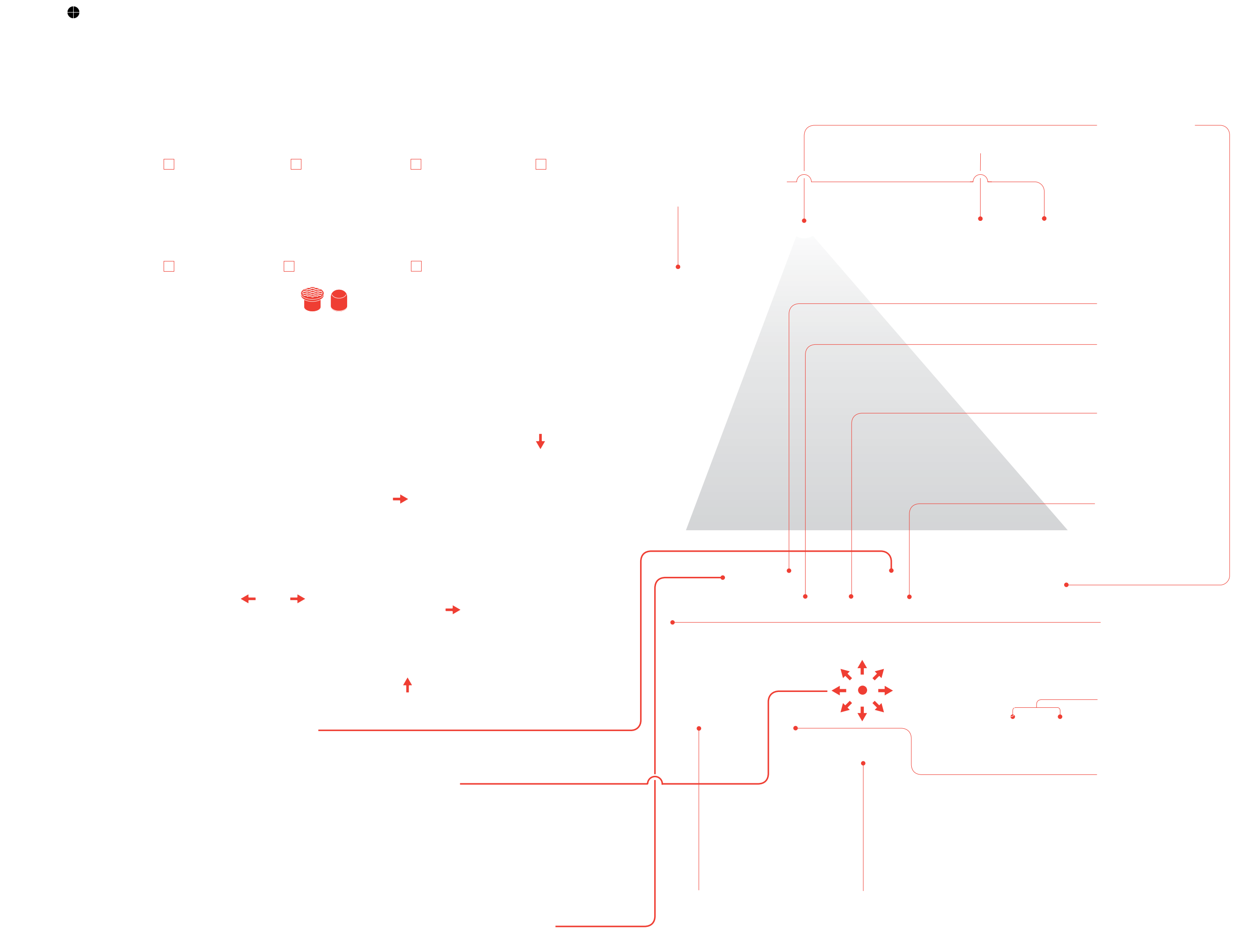

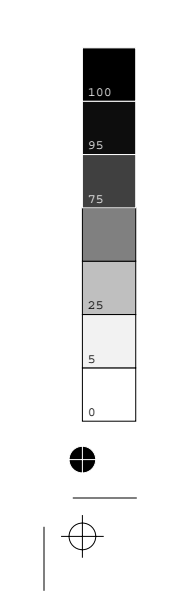

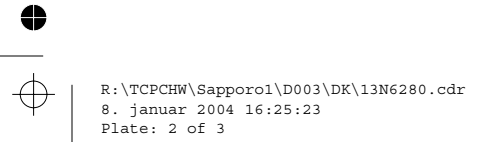

Color profile: Disabled

 $\Rightarrow$ 

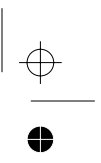

PANTONE Red 032 CV 128 lpi at 45 degrees

## Snote1.0 - Opstillingsvejledning P/N 13N6280

12/03/2003

Size : 11x13 inches Color : 2 color job = Black and Red (PMS 032cvc) Font : IBM Fonts and Helvetica Neue Family Material : Use 100% recycled paper in only Japan. Nice to have in other countries.

### Please change the barcode No. and printing country name.

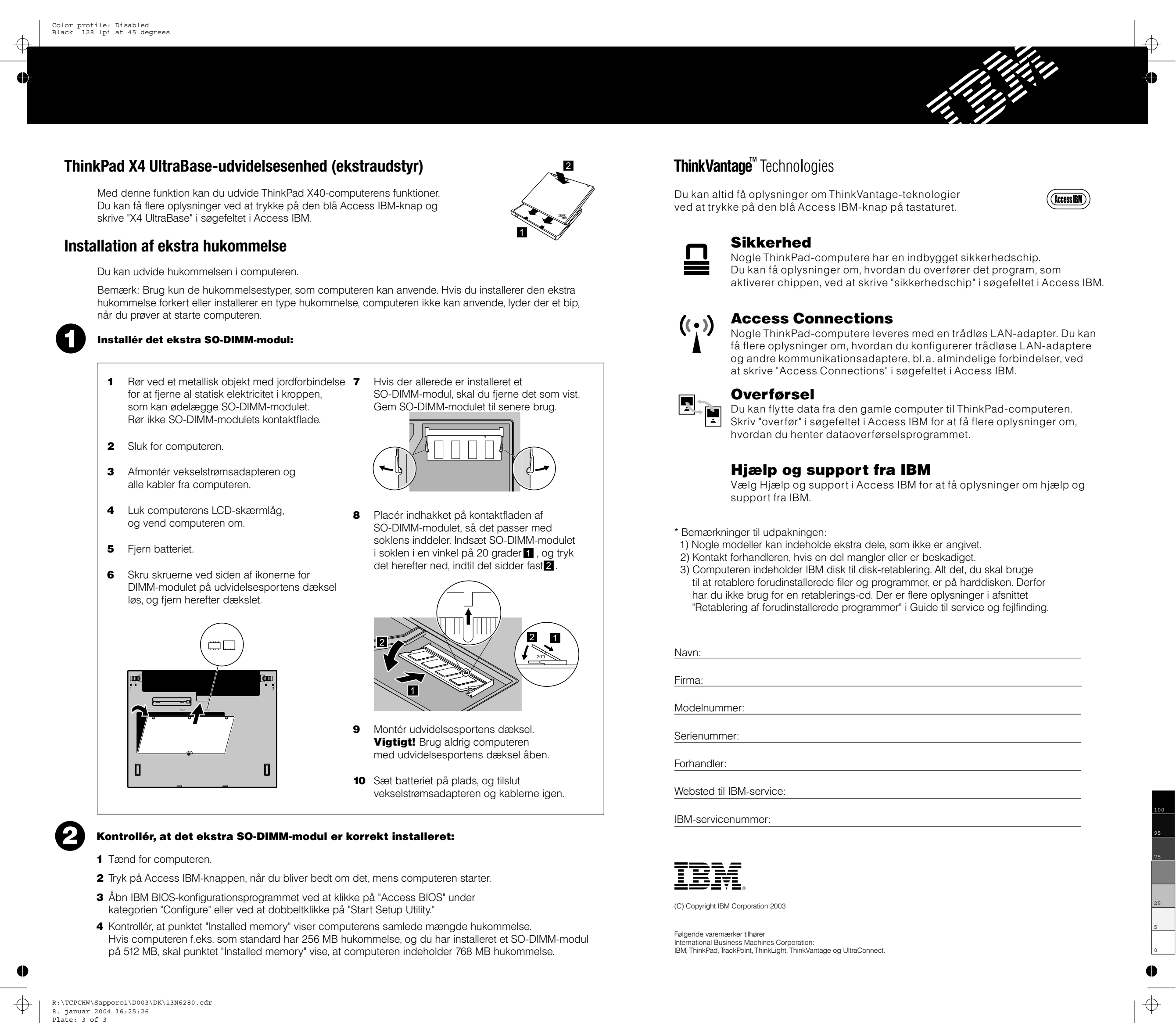